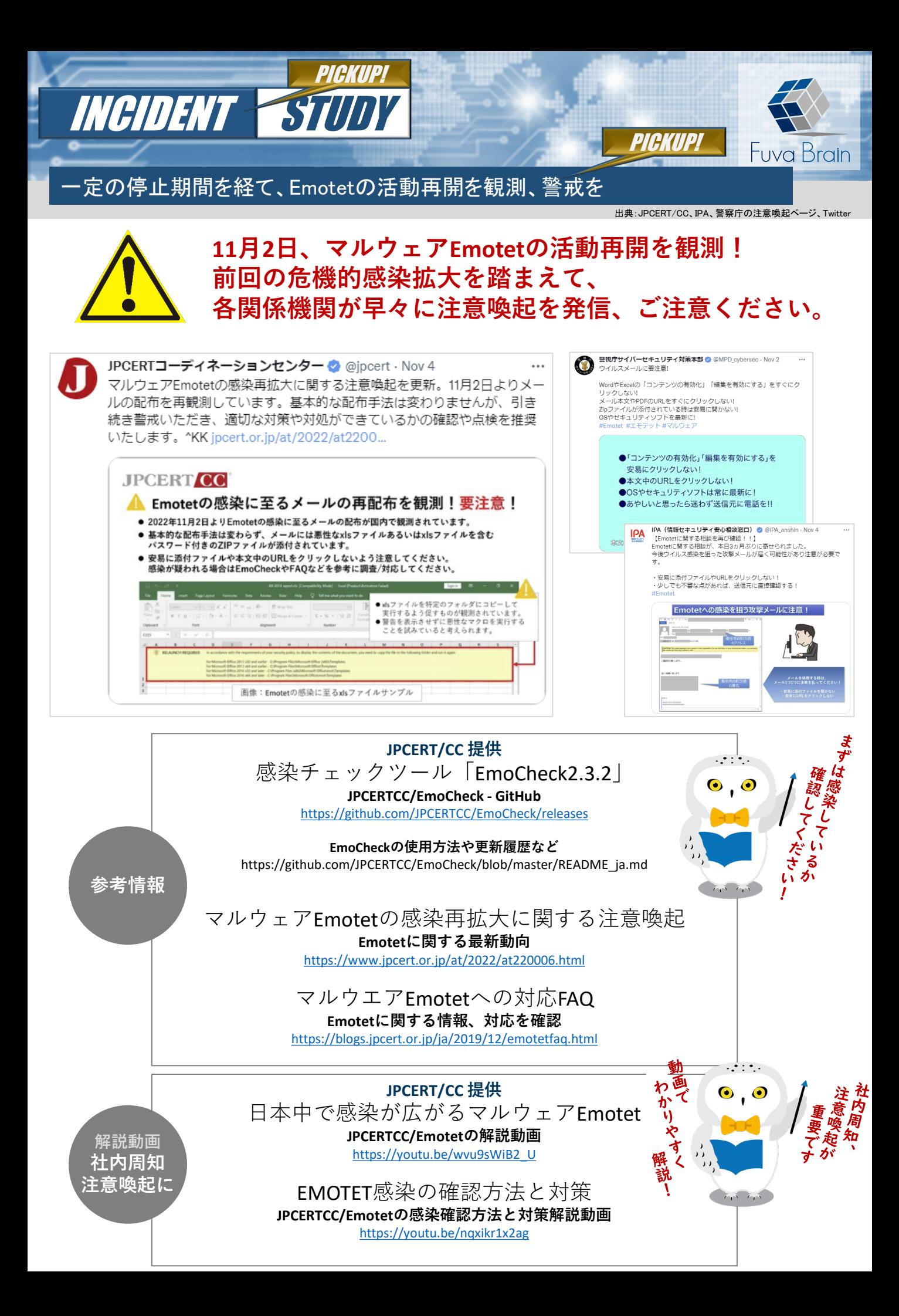

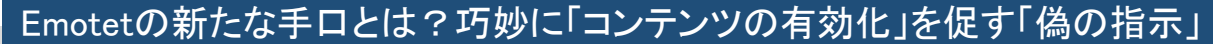

出典:IPA Emotet(エモテット)と呼ばれるウイルスへの感染を狙うメールについて https://www.ipa.go.jp/security/announce/20191202.html#L22

## **新たな手口として、メールに添付されたExcelファ イル内に「コンテンツの有効化」を促す偽の指示**

IPA(独立行政法人情報処理推進機構)およびJPCERT/CC(一般社団法人JPCERT コーディ ネーションセンター)は11月4日、Emotetの感染再拡大への注意喚起を公開した。

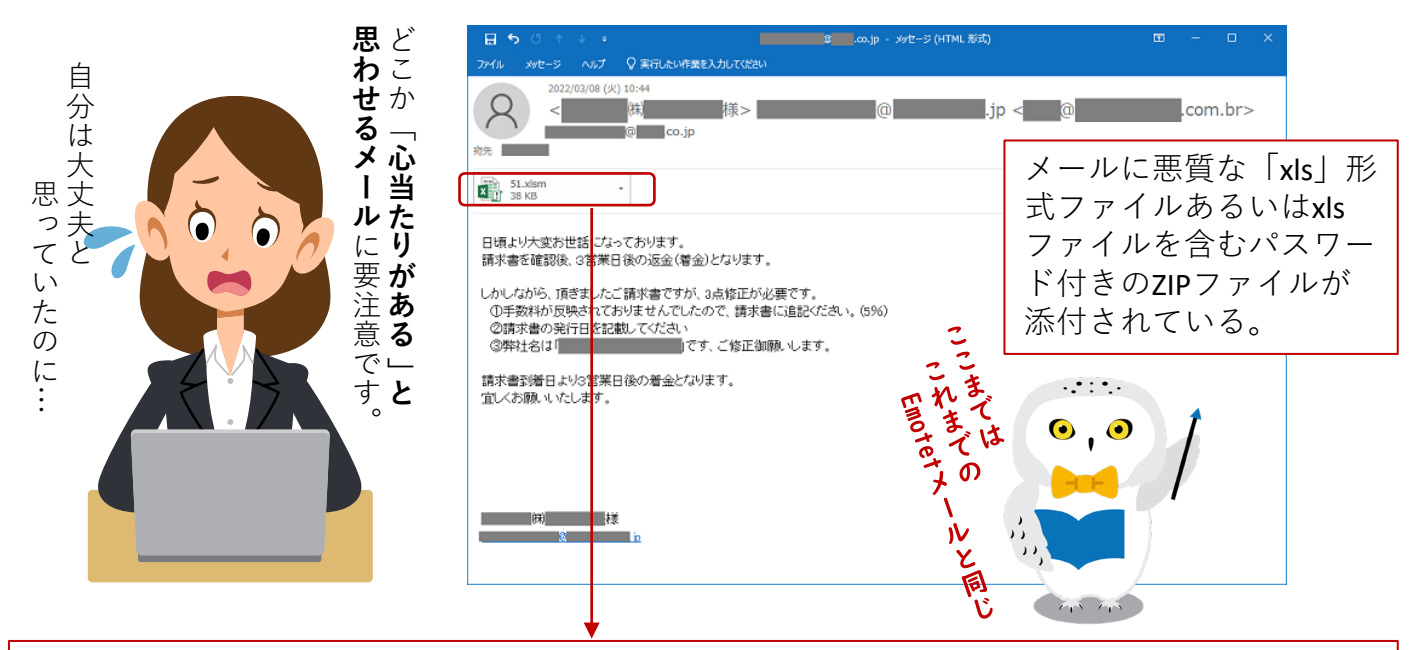

**Excelファイル内に書かれている「偽の指示」に注意!**

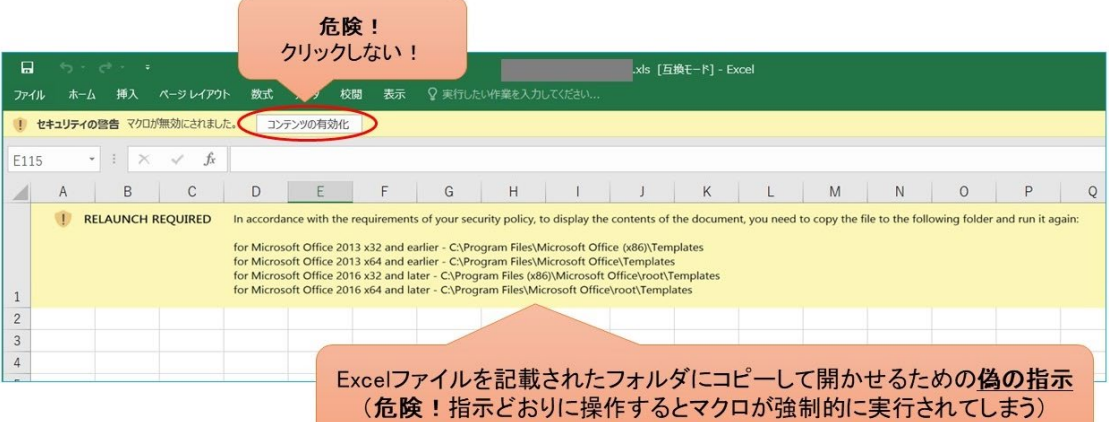

Emotetの攻撃手口は従来と大きな変化はないが、攻撃メールに添付されたExcelファイル内に書かれている偽の指示が、コンテ ンツの有効化を促す内容から特定のフォルダにExcelファイルをコピーして開かせるように促す内容に変化している。

この指示どおりに、Excelファイルを、記載されたTemplatesフォルダにコピーして開くと、マクロを無効化する設定にしていて も、ファイルに含まれている悪意のあるマクロが強制的に実行されてしまいます。これは、コピー先のTemplatesフォルダが "信頼できる場所"としてデフォルトで設定されているため※**1** で、このフォルダに格納されたファイルは、安全性の高いファイ ルとみなされ、マクロが実行可能になります。危険ですので、偽の指示に従って操作しないよう注意してください。

※**1** Microsoft Office ファイルの信頼できる場所 https://learn.microsoft.com/ja-jp/deployoffice/security/trusted-locations

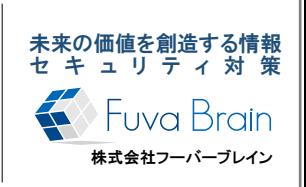